# **Wikiprint Book**

**Title: Trac Macros**

**Subject: YAM - Yet Another Mailer - WikiMacros**

**Version: 7**

**Date: 29.07.2014 10:57:27**

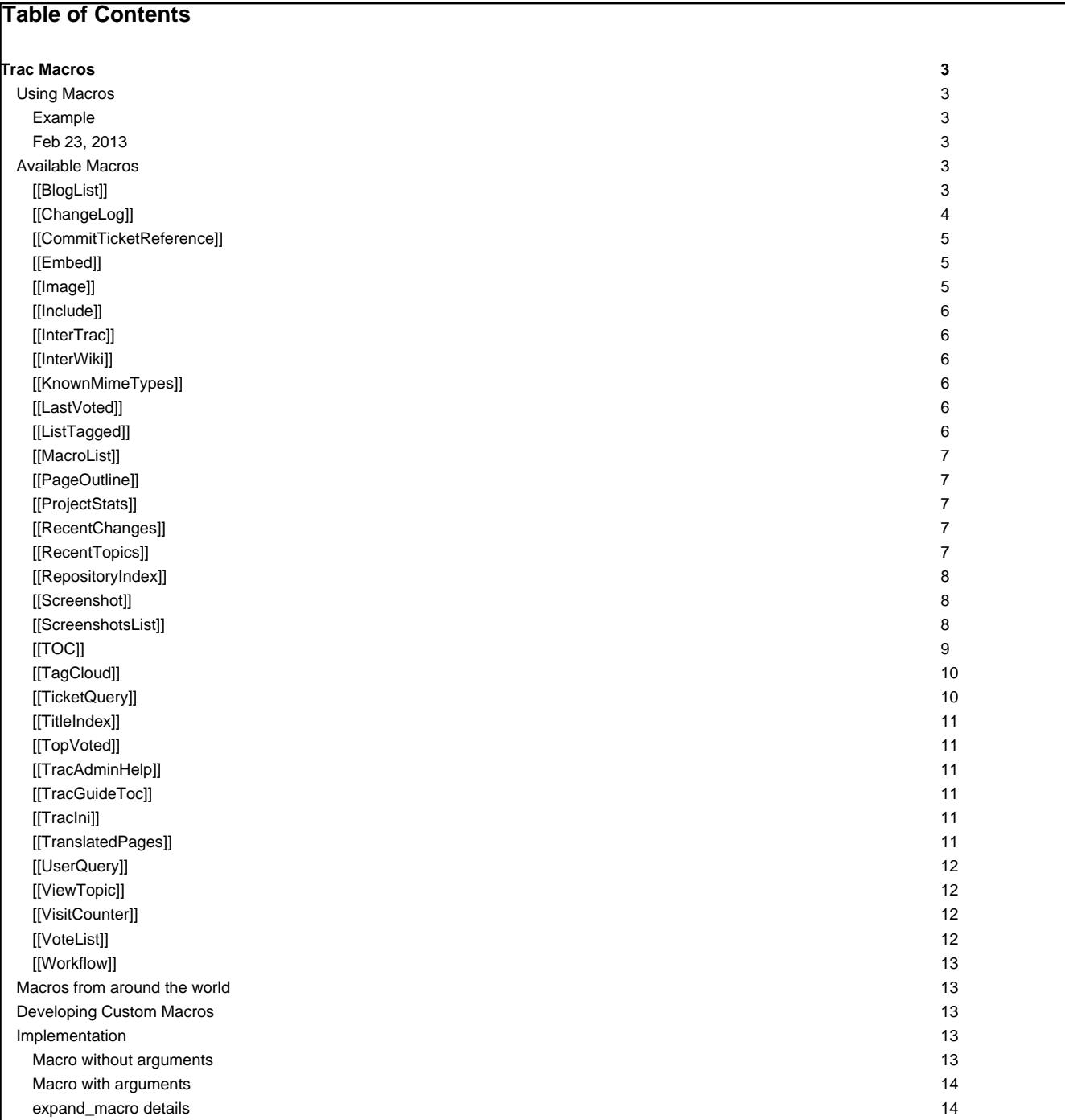

## **Trac Macros**

Trac macros are plugins to extend the Trac engine with custom 'functions' written in Python. A macro inserts dynamic HTML data in any context supporting [WikiFormatting.](http://yam.ch/wiki/WikiFormatting)

Another kind of macros are [WikiProcessors](http://yam.ch/wiki/WikiProcessors). They typically deal with alternate markup formats and representation of larger blocks of information (like source code highlighting).

### **Using Macros**

Macro calls are enclosed in two square brackets. Like Python functions, macros can also have arguments, a comma separated list within parentheses.

Trac macros can also be written as [TracPlugins](http://yam.ch/wiki/TracPlugins). This gives them some capabilities that macros do not have, such as being able to directly access the HTTP request.

### **Example**

A list of 3 most recently changed wiki pages starting with 'Trac':

[[RecentChanges(Trac,3)]]

Display:

### **Feb 23, 2013**

- [TracRepositoryAdmin](http://yam.ch/wiki/TracRepositoryAdmin) ([diff](http://yam.ch/wiki/TracRepositoryAdmin?action=diff&version=6))
- **[TracWorkflow](http://yam.ch/wiki/TracWorkflow) [\(diff\)](http://yam.ch/wiki/TracWorkflow?action=diff&version=5)**
- **[TracInterfaceCustomization](http://yam.ch/wiki/TracInterfaceCustomization) [\(diff\)](http://yam.ch/wiki/TracInterfaceCustomization?action=diff&version=6)**

### **Available Macros**

Note that the following list will only contain the macro documentation if you've not enabled -00 optimizations, or not set the PythonOptimize option for [mod\\_python.](http://yam.ch/wiki/TracModPython)

#### **[[BlogList]]**

A macro to display list of posts and extracts outside (or inside) the Blog module - most commonly Wiki pages.

All arguments are optional:

[[BlogList]]

Available named arguments:

- recent= max. number of posts
- category= a category
- author= an author
- period= time period of the format YYYY/MM
- heading= a heading for the list
- format= type of display (see below for details)
- max\_size= max. number of characters to render for each post
- meta= use =off to hide date, author and categories (default 'on')

Example showing some available named arguments:

[[BlogList(recent=5, max\_size=250, period=2007/12, author=osimons, format=float, heading=Some Trac Posts)]]

The arguments for criteria are 'AND'-based, so the above example will render at most 5 posts by 'osimons' in December 2007.

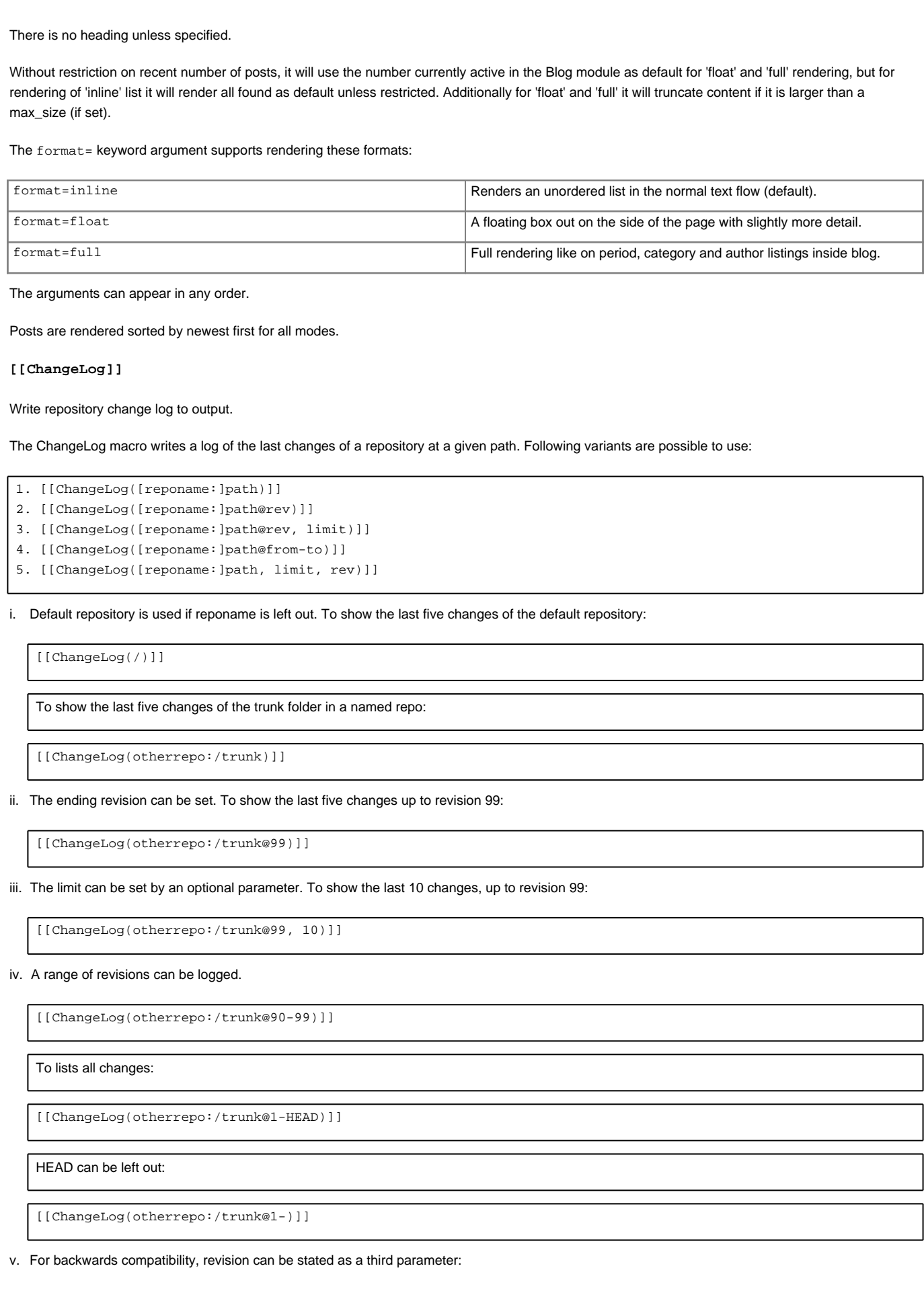

[[ChangeLog(otherrepo:/trunk, 10, 99)]] limit and rev may be keyword arguments. [[ChangeLog(otherrepo:/trunk, limit=10, rev=99)]] **[[CommitTicketReference]]** Insert a changeset message into the output. This macro must be called using wiki processor syntax as follows: {{{ #!CommitTicketReference repository="reponame" revision="rev" }}} where the arguments are the following: repository: the repository containing the changeset revision: the revision of the desired changeset **[[Embed]]** Macro produces html code for embedding flash content from certain service, by it's 'key' and content id. It also can embed simple SWF by it's URL. Syntax and examples: [[Embed(youtube=emYqURahUKI)]] [[Embed(vimeo=3840952,w=400,h=300)]] [[Embed(swf=http://media.nadprof.org/flash/rudy/flowers/flowers.swf,w=500,h=400)]] [[Embed(flv=video.flv,purl=/jwplayer.swf,w=500,h=400)]] Available keys: • youtube: video from YouTube [?http://youtube.com](http://youtube.com) vimeo: video from Vimeo [?http://vimeo.com](http://vimeo.com) swf: SWF by URL • flv: insert JW player with flv file [\(?http://www.longtailvideo.com/players/jw-flv-player/](http://www.longtailvideo.com/players/jw-flv-player/)) Optional parameters:  $w$  and  $h$ : width and height of embedded flash object **[[Image]]** Embed an image in wiki-formatted text. The first argument is the file specification. The file specification may reference attachments in three ways: • module:id:file, where module can be either **wiki** or **ticket**, to refer to the attachment named file of the specified wiki page or ticket. id:file: same as above, but id is either a ticket shorthand or a Wiki page name. file to refer to a local attachment named 'file'. This only works from within that wiki page or a ticket. Also, the file specification may refer to repository files, using the source:file syntax (source:file@rev works also). Files can also be accessed with a direct URLs; /file for a project-relative, //file for a server-relative, or http://server/file for absolute location of the file. The remaining arguments are optional and allow configuring the attributes and style of the rendered  $\langle$ img> element: • digits and unit are interpreted as the size (ex. 120, 25%) for the image

```
• right, left, center, top, bottom and middle are interpreted as the alignment for the image (alternatively, the first three can be specified using
align=... and the last three using valign=...)
```
link=some [TracLinks.](http://yam.ch/wiki/TracLinks).. replaces the link to the image source by the one specified using a TracLinks. If no value is specified, the link is simply removed.

nolink means without link to image source (deprecated, use link=)

```
key=value style are interpreted as HTML attributes or CSS style indications for the image. Valid keys are:
```
- align, valign, border, width, height, alt, title, longdesc, class, margin, margin-(left,right,top,bottom), id and usemap
- border, margin, and margin-\* can only be a single number
- margin is superseded by center which uses auto margins

Examples:

```
[[Image(photo.jpg)]] # simplest
[[Image(photo.jpg, 120px)]] # with image width size
[[Image(photo.jpg, right)]] # aligned by keyword
[[Image(photo.jpg, nolink)]] \qquad \qquad \qquad # without link to source
[[Image(photo.jpg, align=right)]] # aligned by attribute
```
You can use image from other page, other ticket or other module.

```
[[Image(OtherPage:foo.bmp)]] # if current module is wiki
[[Image(base/sub:bar.bmp)]] # from hierarchical wiki page
[[Image(#3:baz.bmp)]] # if in a ticket, point to #3
[[Image(ticket:36:boo.jpg)]]
[[Image(source:/images/bee.jpg)]] # straight from the repository!
[[Image(htdocs:foo/bar.png)]] # image file in project htdocs dir.
```
Adapted from the Image.py macro created by Shun-ichi Goto <gotoh@?>

**[[Include]]**

A macro to include other resources in wiki pages. More documentation to follow.

**[[InterTrac]]**

Provide a list of known [InterTrac](http://yam.ch/wiki/InterTrac) prefixes.

**[[InterWiki]]**

Provide a description list for the known [InterWiki](http://yam.ch/wiki/InterWiki) prefixes.

**[[KnownMimeTypes]]**

List all known mime-types which can be used as [WikiProcessors](http://yam.ch/wiki/WikiProcessors).

Can be given an optional argument which is interpreted as mime-type filter.

**[[LastVoted]]**

Show most recently voted resources.

**[[ListTagged]]**

List tagged resources.

Usage:

[[ListTagged(query)]]

See tags documentation for the query syntax.

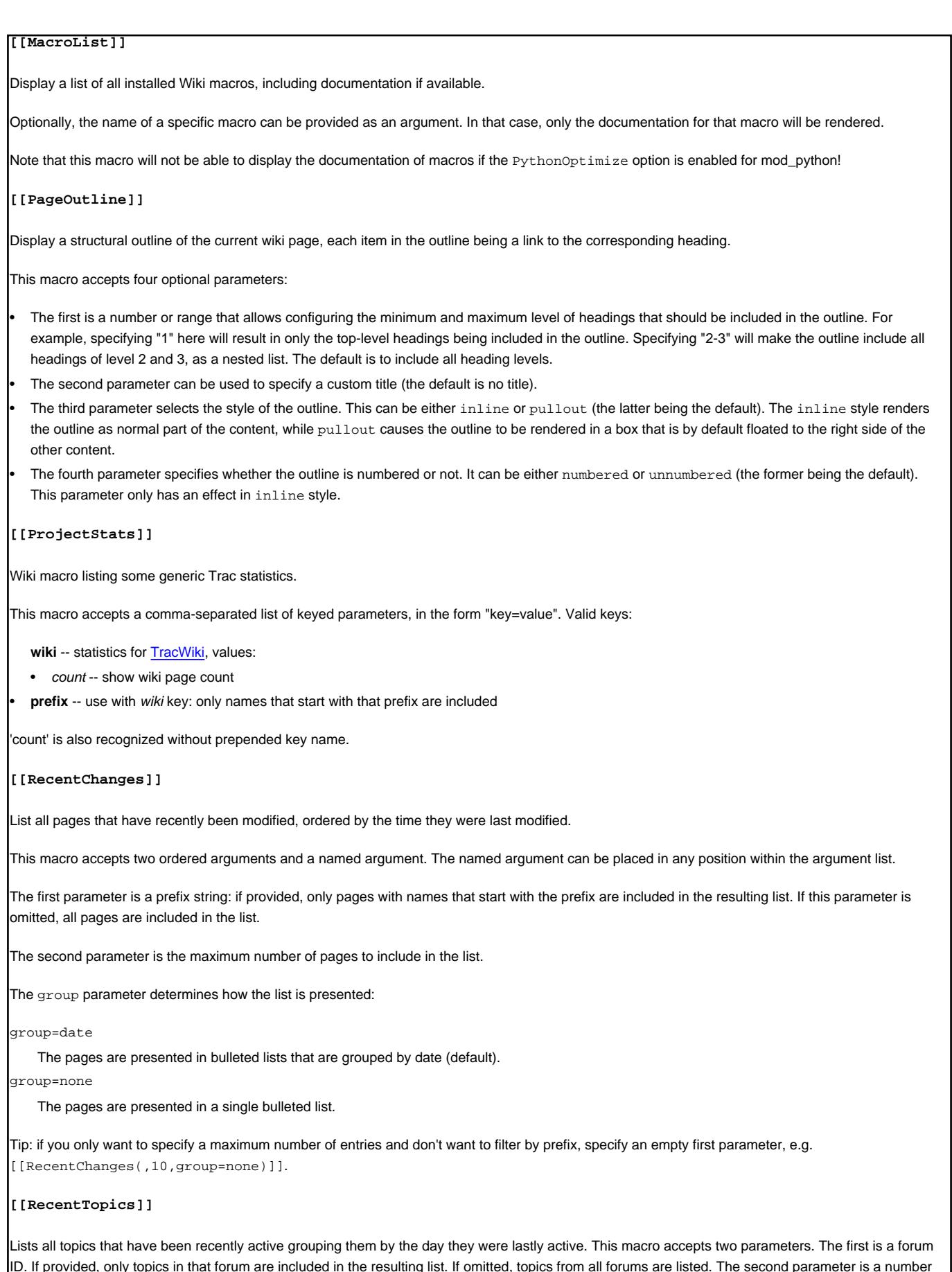

ID. If provided, only topics in that forum are included in the resulting list. If omitted, topics from all forums are listed. The second parameter is a number for limiting the number of topics returned. For example, specifying a limit of 5 will result in only the five most recently active topics to be included in the list.

7

# **[[RepositoryIndex]]** Display the list of available repositories. Can be given the following named arguments: format Select the rendering format: • compact produces a comma-separated list of repository prefix names (default) • list produces a description list of repository prefix names table produces a table view, similar to the one visible in the Browse View page glob Do a glob-style filtering on the repository names (defaults to '\*') order Order repositories by the given column (one of "name", "date" or "author") desc When set to 1, order by descending order (since 0.12) **[[Screenshot]]** Allows embed screenshot image in wiki page. First mandatory argument is ID of the screenshot. Number or image attributes can be specified next: align - Specifies image alignment in wiki page. Possible values are: left, right and center. alt - Alternative description of image. • border - Sets image border of specified width in pixels. • class - Class of image for CSS styling. • description - Brief description under the image. Accepts several variables (see bellow). format - Format of returned image or screenshot behind link. height - Height of image. Set to 0 if you want original image height. id - ID of image for CSS styling. • longdesc - Detailed description of image. title - Title of image. usemap - Image map for clickable images. width - Width of image. Set to 0 if you want original image width. Attribute description displays several variables: \$id - ID of image. • \$name - Name of image. • \$author - User name who uploaded image. \$time - Time when image was uploaded. • \$file - File name of image. • \$description - Detailed description of image. • \$width - Original width of image. • \$height - Original height of image. • \$tags - Comma separated list of screenshot tags. • \$components - Comma separated list of screenshot components. • \$versions - Comma separated list of screenshot versions. Example: [[Screenshot(2,width=400,height=300,description=The \$name by \$author: \$description,align=left)]]

**[[ScreenshotsList]]**

Displays list of all available screenshots on wiki page. Accepts one argument which is template for list items formatting. Possible variables in this template are: • \$id - ID of image. • \$name - Name of image. • \$author - User name who uploaded image. \$time - Time when image was uploaded. • \$file - File name of image. • \$description - Detailed description of image. • \$width - Original width of image. • \$height - Original height of image. • \$tags - Comma separated list of screenshot tags. • \$components - Comma separated list of screenshot components. • \$versions - Comma separated list of screenshot versions. Example: [[ScreenshotsList(\$name - \$description (\$widthx\$height))]] **[[TOC]]** Generate a table of contents for the current page or a set of pages. If no arguments are given, a table of contents is generated for the current page, with the top-level title stripped: [[TOC]] To generate a table of contents for a set of pages, simply pass them as comma separated arguments to the TOC macro, e.g. as in [[TOC(TracGuide, TracInstall, TracUpgrade, TracIni, TracAdmin, TracBackup, TracLogging, TracPermissions, TracWiki, WikiFormatting, TracBrowser, TracRoadmap, TracChangeset, TracTickets, TracReports, TracQuery, TracTimeline, TracRss, TracNotification)]] A wildcard \* can be used to fetch a sorted list of all pages starting with the preceding pagename stub: [[TOC(Trac\*, WikiFormatting, WikiMacros)]] The following control arguments change the default behaviour of the TOC macro: **Argument Description** heading=<x> Override the default heading of "Table of Contents" noheading suppress display of the heading. depth=<n> Display headings of subsequent pages to a maximum depth of **<n>**. inline **Display TOC inline rather than as a side-bar.** sectionindex **Only display the page name and title of each page in the wiki section.** titleindex **Only display the page name and title of each page**, similar to [TitleIndex](http://yam.ch/wiki/TitleIndex). notitle Supress display of page title. reverse Display TOC sorted in reversed order. (Since 11.0.0.4)

For titleindex argument, an empty pagelist will evaluate to all pages:

[[TOC(titleindex, notitle, heading=All pages)]]

The sectionindex argument allows a title index to be generated for all pages in a given section of the wiki. A section is defined by wiki page name, using / as a section level delimiter (like directories in a file system). Giving / or \* as the page name produces the same result as titleindex (title of all pages). If a page name ends with a /, only children of this page will be processed. Otherwise, the page given in the argument is also included, if it exists. For sectionindex argument, an empty pagelist will evaluate to all page below the same parent as the current page:

[[TOC(sectionindex, notitle, heading=This section pages)]]

### **[[TagCloud]]**

Display a tag cloud.

Show a tag cloud for all tags on resources matching query.

Usage:

[[TagCloud(query,caseless\_sort=<bool>,mincount=<n>)]]

caseless\_sort

Whether the tag cloud should be sorted case-sensitive.

mincount

Optional integer threshold to hide tags with smaller count.

See tags documentation for the query syntax.

**[[TicketQuery]]**

Wiki macro listing tickets that match certain criteria.

This macro accepts a comma-separated list of keyed parameters, in the form "key=value".

If the key is the name of a field, the value must use the syntax of a filter specifier as defined in [TracQuery#QueryLanguage.](http://yam.ch/wiki/TracQuery#QueryLanguage) Note that this is not the same as the simplified URL syntax used for query: links starting with a ? character. Commas (,) can be included in field values by escaping them with a backslash (\).

Groups of field constraints to be OR-ed together can be separated by a litteral or argument.

In addition to filters, several other named parameters can be used to control how the results are presented. All of them are optional.

The format parameter determines how the list of tickets is presented:

- list -- the default presentation is to list the ticket ID next to the summary, with each ticket on a separate line.
- **compact** -- the tickets are presented as a comma-separated list of ticket IDs.
- **count** -- only the count of matching tickets is displayed
- table -- a view similar to the custom query view (but without the controls)
- **progress** -- a view similar to the milestone progress bars

The max parameter can be used to limit the number of tickets shown (defaults to **0**, i.e. no maximum).

The order parameter sets the field used for ordering tickets (defaults to **id**).

The desc parameter indicates whether the order of the tickets should be reversed (defaults to **false**).

The group parameter sets the field used for grouping tickets (defaults to not being set).

The groupdesc parameter indicates whether the natural display order of the groups should be reversed (defaults to **false**).

The verbose parameter can be set to a true value in order to get the description for the listed tickets. For **table** format only. deprecated in favor of the rows parameter

The rows parameter can be used to specify which field(s) should be viewed as a row, e.g. rows=description summary

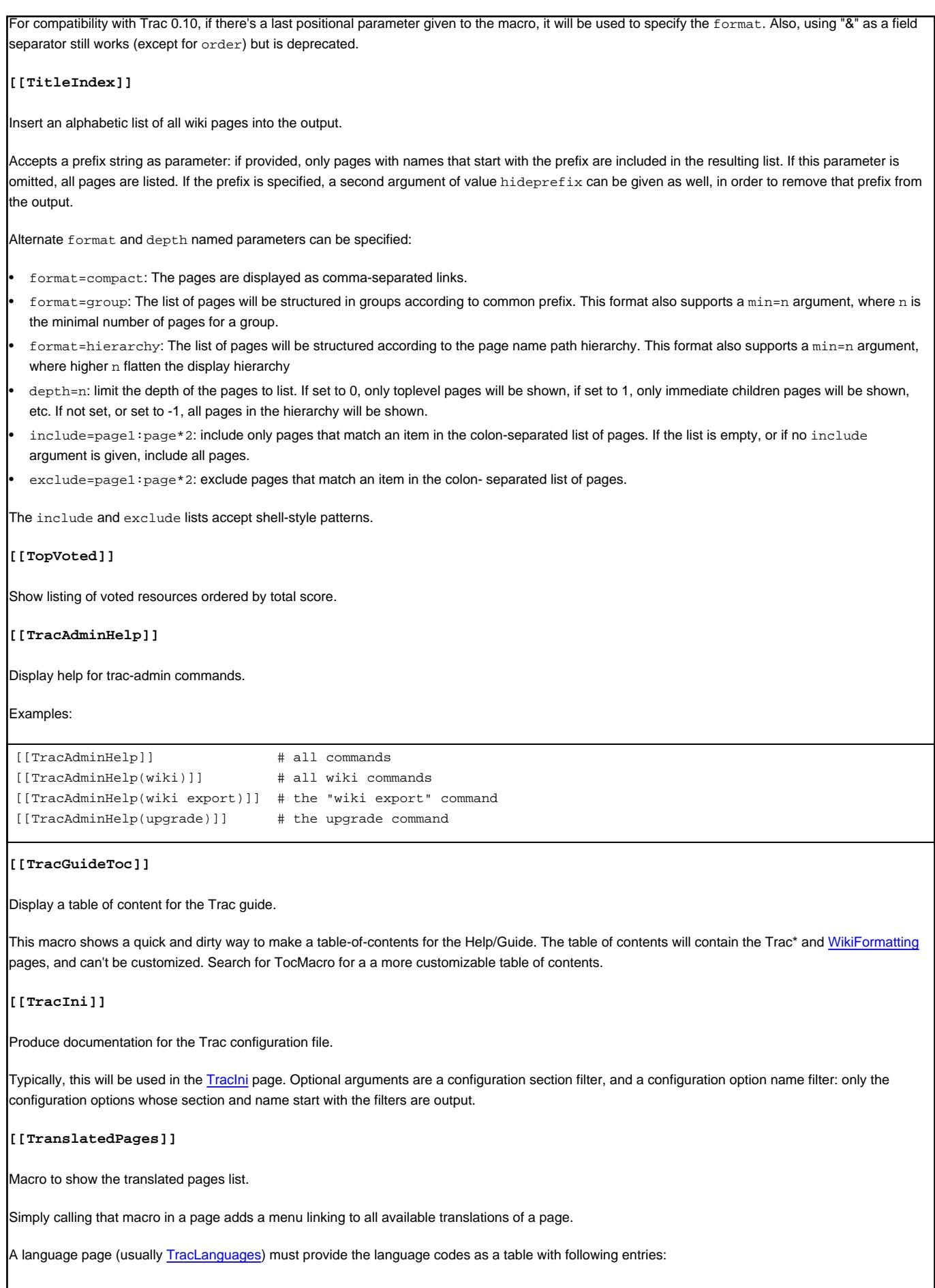

11

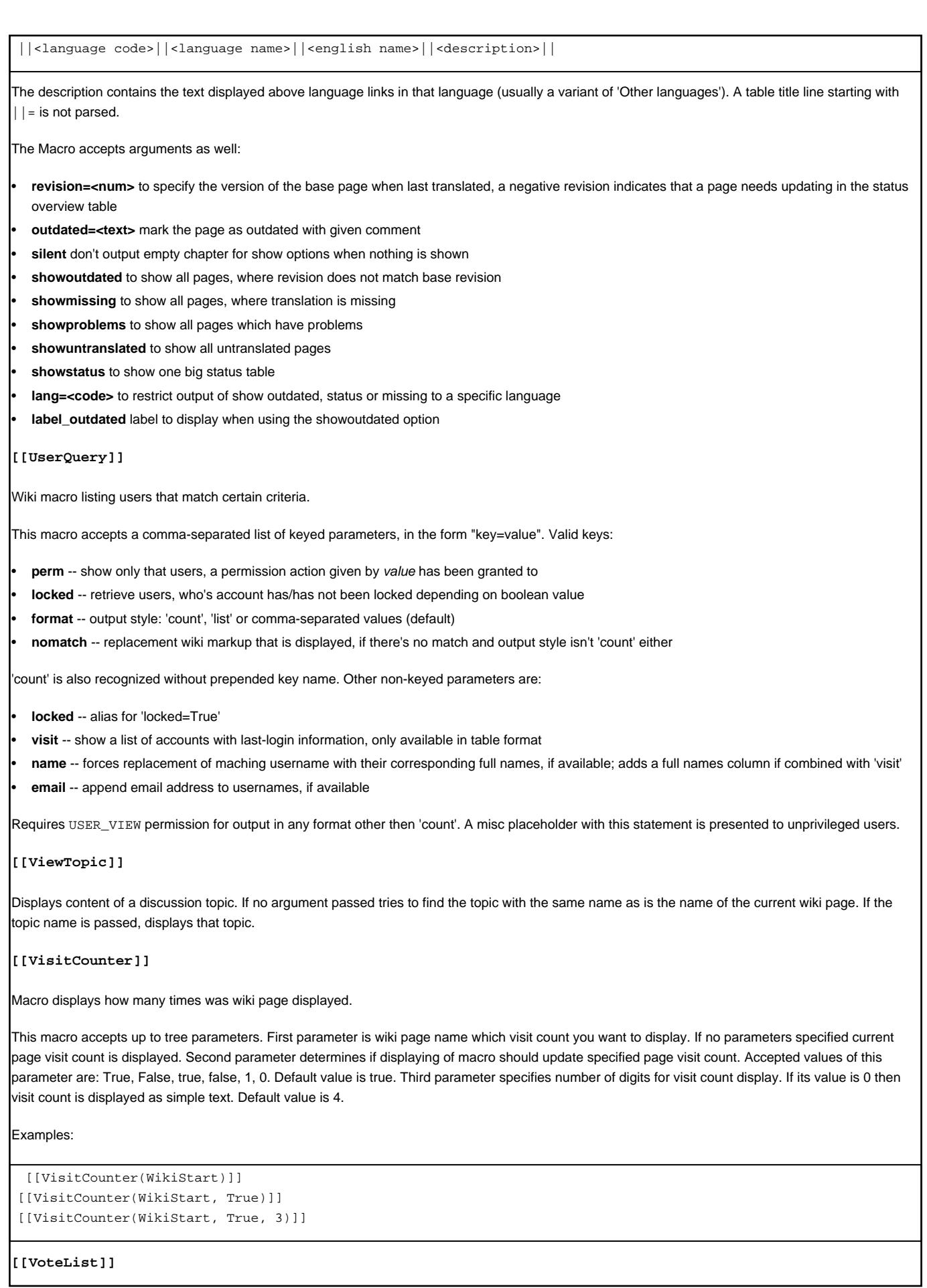

Show listing of most recent votes for a resource. **[[Workflow]]** Render a workflow graph. This macro accepts a [TracWorkflow](http://yam.ch/wiki/TracWorkflow) configuration and renders the states and transitions as a directed graph. If no parameters are given, the current ticket workflow is rendered. In [WikiProcessors](http://yam.ch/wiki/WikiProcessors) mode the width and height arguments can be specified. (Defaults: width =  $800$  and heigth =  $600$ ) Examples: [[Workflow()]] [[Workflow(go = here -> there; return = there -> here)]] {{{ #!Workflow width=700 height=700 leave =  $*$  ->  $*$ leave.operations = leave\_status leave.default = 1 accept = new,assigned,accepted,reopened -> accepted accept.permissions = TICKET\_MODIFY accept.operations = set\_owner\_to\_self resolve = new,assigned,accepted,reopened -> closed resolve.permissions = TICKET\_MODIFY resolve.operations = set\_resolution reassign = new,assigned,accepted,reopened -> assigned reassign.permissions = TICKET\_MODIFY reassign.operations = set\_owner reopen = closed -> reopened reopen.permissions = TICKET\_CREATE reopen.operations = del\_resolution

## }}}

### **Macros from around the world**

The [?Trac Hacks](http://trac-hacks.org/) site provides a wide collection of macros and other Trac [plugins](http://yam.ch/wiki/TracPlugins) contributed by the Trac community. If you're looking for new macros, or have written one that you'd like to share with the world, please don't hesitate to visit that site.

### **Developing Custom Macros**

Macros, like Trac itself, are written in the [?Python programming language.](http://python.org/)

For more information about developing macros, see the [?development resources](http://trac.edgewall.org/intertrac/TracDev) on the main project site.

### **Implementation**

Here are 2 simple examples showing how to create a Macro with Trac 0.11.

Also, have a look at [?Timestamp.py](http://trac.edgewall.org/intertrac/source%3Atags/trac-0.11/sample-plugins/Timestamp.py) for an example that shows the difference between old style and new style macros and at the [?macros/README](http://trac.edgewall.org/intertrac/source%3Atags/trac-0.11/wiki-macros/README) which provides a little more insight about the transition.

#### **Macro without arguments**

It should be saved as  $\text{TimeStamp.py}$  (in the [TracEnvironment](http://yam.ch/wiki/TracEnvironment)'s  $p\text{luqins}/$  directory) as Trac will use the module name as the Macro name.

```
from datetime import datetime
# Note: since Trac 0.11, datetime objects are used internally
from genshi.builder import tag
from trac.util.datefmt import format_datetime, utc
from trac.wiki.macros import WikiMacroBase
class TimeStampMacro(WikiMacroBase):
   """Inserts the current time (in seconds) into the wiki page."""
  revision = "$Rev$"
  url = "$URL$"
  def expand_macro(self, formatter, name, args):
       t = datetime.now(ute)return tag.b(format_datetime(t, '%c'))
Macro with arguments
It should be saved as \text{HelloWorld.py}TracEnvironment's plugins / directory) as Trac will use the module name as the Macro name.
from trac.wiki.macros import WikiMacroBase
class HelloWorldMacro(WikiMacroBase):
  """Simple HelloWorld macro.
  Note that the name of the class is meaningful:
   - it must end with "Macro"
    - what comes before "Macro" ends up being the macro name
  The documentation of the class (i.e. what you're reading)
  will become the documentation of the macro, as shown by
  the !MacroList macro (usually used in the WikiMacros page).
   """
  revision = "$Rev$"
  url = "$URL$"
   def expand_macro(self, formatter, name, args):
       """Return some output that will be displayed in the Wiki content.
       `name` is the actual name of the macro (no surprise, here it'll be
       `'HelloWorld'`),
       `args` is the text enclosed in parenthesis at the call of the macro.
        Note that if there are ''no'' parenthesis (like in, e.g.
        [[HelloWorld]]), then `args` is `None`.
       """
       return 'Hello World, args = ' + unicode(args)
   # Note that there's no need to HTML escape the returned data,
   # as the template engine (Genshi) will do it for us.
expand_macro details
```
expand\_macro should return either a simple Python string which will be interpreted as HTML, or preferably a Markup object (use from trac.util.html import Markup). Markup(string) just annotates the string so the renderer will render the HTML string as-is with no escaping. You will also need to import Formatter using from trac.wiki import Formatter.

If your macro creates wiki markup instead of HTML, you can convert it to HTML like this:

text = "whatever wiki markup you want, even containing other macros" # Convert Wiki markup to HTML, new style out = StringIO() Formatter(self.env, formatter.context).format(text, out) return Markup(out.getvalue())